## **Foreman - Bug #23994**

# **It is possible to update template in organizations user does not have permission for when importing a template**

06/19/2018 07:50 AM - Ondřej Pražák

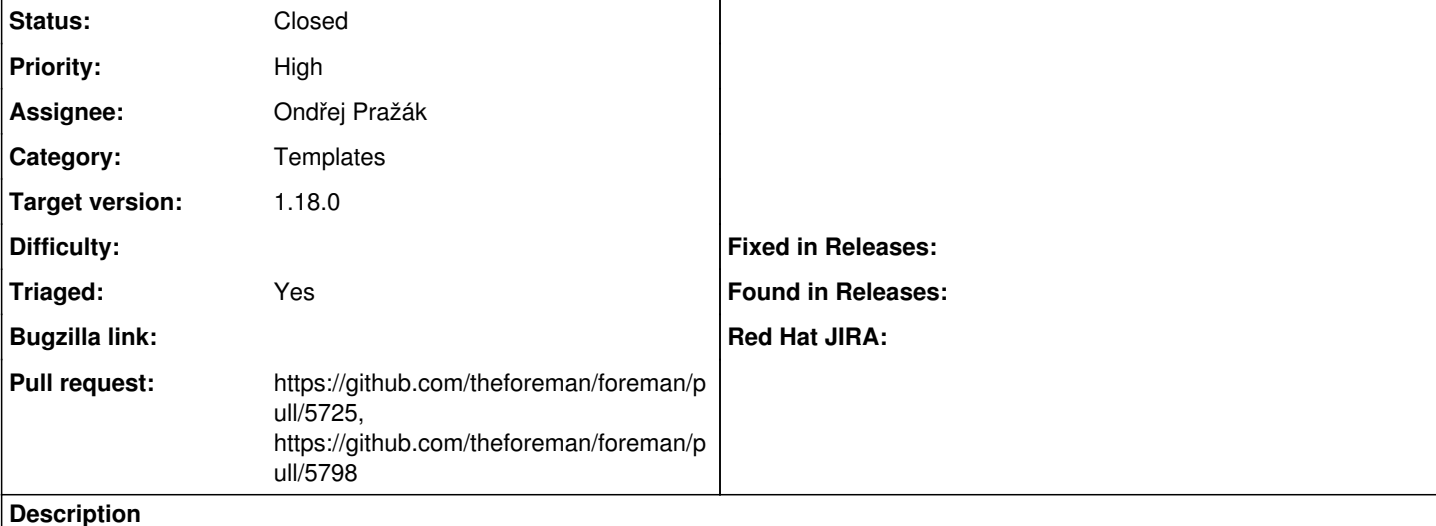

Steps to reproduce:

1) Create non-admin user a with Manager role in OrgA and LocA only, same for user b, OrgB and LocB 2) try importing a new template as user a into OrgB and LocB with the following command:

```
curl -H "Accept: application/json" -H "Content-Type: application/json" -k -X POST -u user_a:change
me https://$(hostname)/api/v2/provisioning_templates/import -d '{ "provisioning_template": {"name"
: "An org test", "template": "<%#\nkind: PXELinux\nname: An org test\nmodel: ProvisioningTemplate\
norganizations:\n - OrgB\nlocations:\n - LocB\n%>\ntest"}, "options": {"verbose": "true", "associa
te": "always"} }' | json_reformat
```
You will not be permitted to do so as expected.

3) Now import the template into OrgA, LocA as user\_a, which succeeds:

```
curl -H "Accept: application/json" -H "Content-Type: application/json" -k -X POST -u user_a:change
me https://$(hostname)/api/v2/provisioning_templates/import -d '{ "provisioning_template": {"name"
: "An org test", "template": "<%#\nkind: PXELinux\nname: An org test\nmodel: ProvisioningTemplate\
norganizations:\n - OrgA\nlocations:\n - LocA\n%>\ntest"}, "options": {"verbose": "true", "associa
te": "always"} }' | json_reformat
```
4) Try importing template with the same name as user\_b into LocB and OrgB:

```
curl -H "Accept: application/json" -H "Content-Type: application/json" -k -X POST -u user_b:change
me https://$(hostname)/api/v2/provisioning_templates/import -d '{ "provisioning_template": {"name"
: "An org test", "template": "<%#\nkind: PXELinux\nname: An org test\nmodel: ProvisioningTemplate\
norganizations:\n - OrgB\nlocations:\n - LocB\n%>\ntest again"}, "options": {"verbose": "true", "a
ssociate": "always"} }' | json_reformat
```
The result will be a successfully imported template with the template assigned to LocB and OrgB only, user b was thus able to update something he does not have permissions for and user a can no longer use that template since it was removed from OrgA and LocA and its original content likely overwritten with whatever user b posted.

**Associated revisions**

**Revision 943bc1a2 - 06/28/2018 12:15 PM - Ondřej Pražák**

Fixes #23994 - Do not update templates out of scope

#### **History**

### **#1 - 06/21/2018 08:36 AM - The Foreman Bot**

- *Status changed from New to Ready For Testing*
- *Assignee set to Ondřej Pražák*
- *Pull request https://github.com/theforeman/foreman/pull/5725 added*

#### **#2 - 06/26/2018 09:43 AM - Tomer Brisker**

- *translation missing: en.field\_release set to 330*
- *Triaged set to Yes*

#### **#3 - 06/28/2018 01:02 PM - Ondřej Pražák**

- *Status changed from Ready For Testing to Closed*
- *% Done changed from 0 to 100*

Applied in changeset [943bc1a277e543d13893ded9ead1459b3c664789.](https://projects.theforeman.org/projects/foreman/repository/foreman/revisions/943bc1a277e543d13893ded9ead1459b3c664789)

### **#4 - 07/09/2018 01:51 PM - The Foreman Bot**

*- Pull request https://github.com/theforeman/foreman/pull/5798 added*